## NOVEDADES GESTIÓN TELEFÓNICA 2.014 Y 2.015

Seguidamente se detallan las novedades en la gestión telefónica implementadas en los años 2.014 y 2.015. Esta guía complementa a la presentación de las charlas sobre telefonía de los años 2.012 y 2.013.

08/01/2014. Se incorpora a "Trámites de móviles" la reserva de crédito al comprar terminales con importe íntegro o con pago mixto. Implicaciones:

- La compra de terminal se remite al operador cuando Gestión Económica hace efectiva la reserva de crédito. Es imprescindible que GE complete el trámite previamente a emitir la solicitud de compra del móvil.
- El crédito asociado al coste del equipo queda reservado.
- La factura del terminal se registra en el Servicio de Infraestructuras y Gestión Económica la tramita. Enviamos el ADOK al responsable para que lo firme.

04/02/2014. Se incorporan a "Trámites de móviles" las gestiones:

- Bajas de línea
- Cambios a titular particular
- Cambio de extensión
- Cambio de perfil

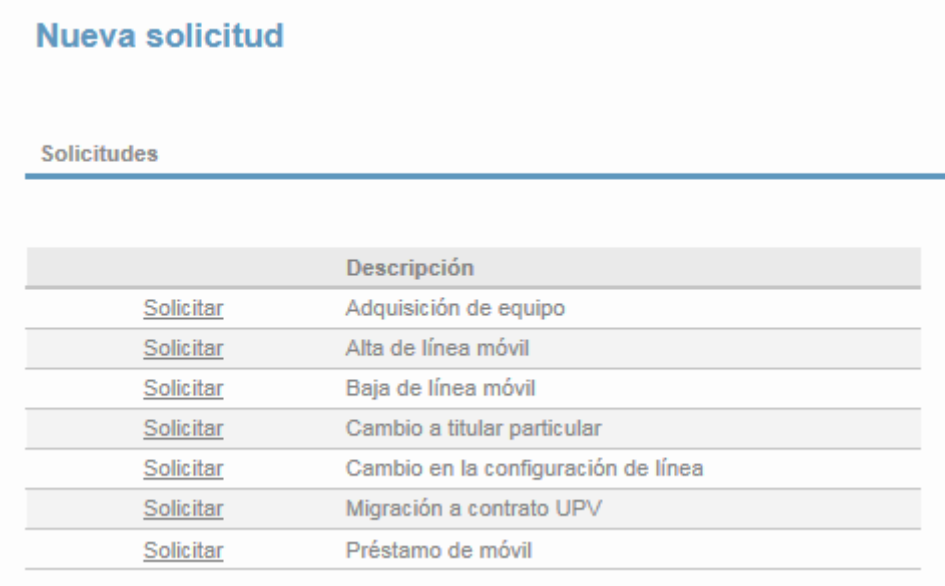

28/05/2014. Se incorpora a "Trámites de móviles" la gestión de préstamos de móvil. Los gestores pueden pedir préstamos de línea y terminal.

Para solicitar el préstamo de una línea con o sin terminal:

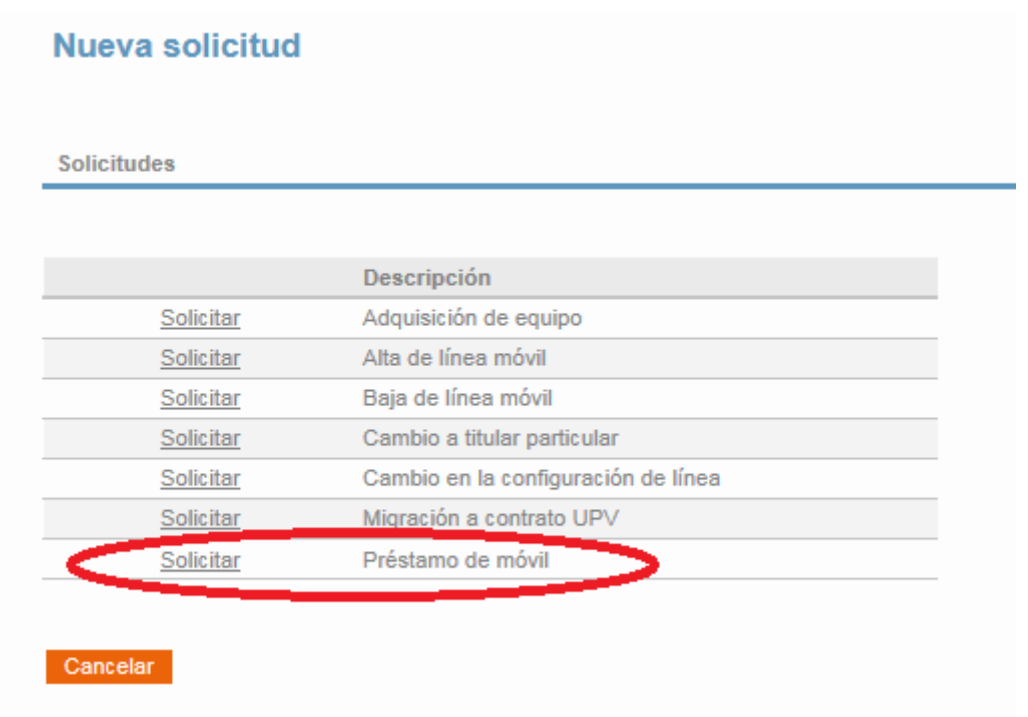

Todos los usuarios pueden pedir un terminal (desde la intranet, Servicios Telefónicos). Para solicitar el préstamo de un terminal sin línea:

:: Servicios telefónicos

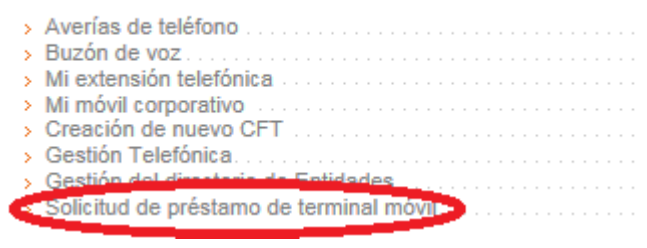

19/09/2014. Se crea la página "Gestión de asignación de usuarios a extensiones y móviles" para la gestión de directorio y para la gestión de usuarios de móvil.

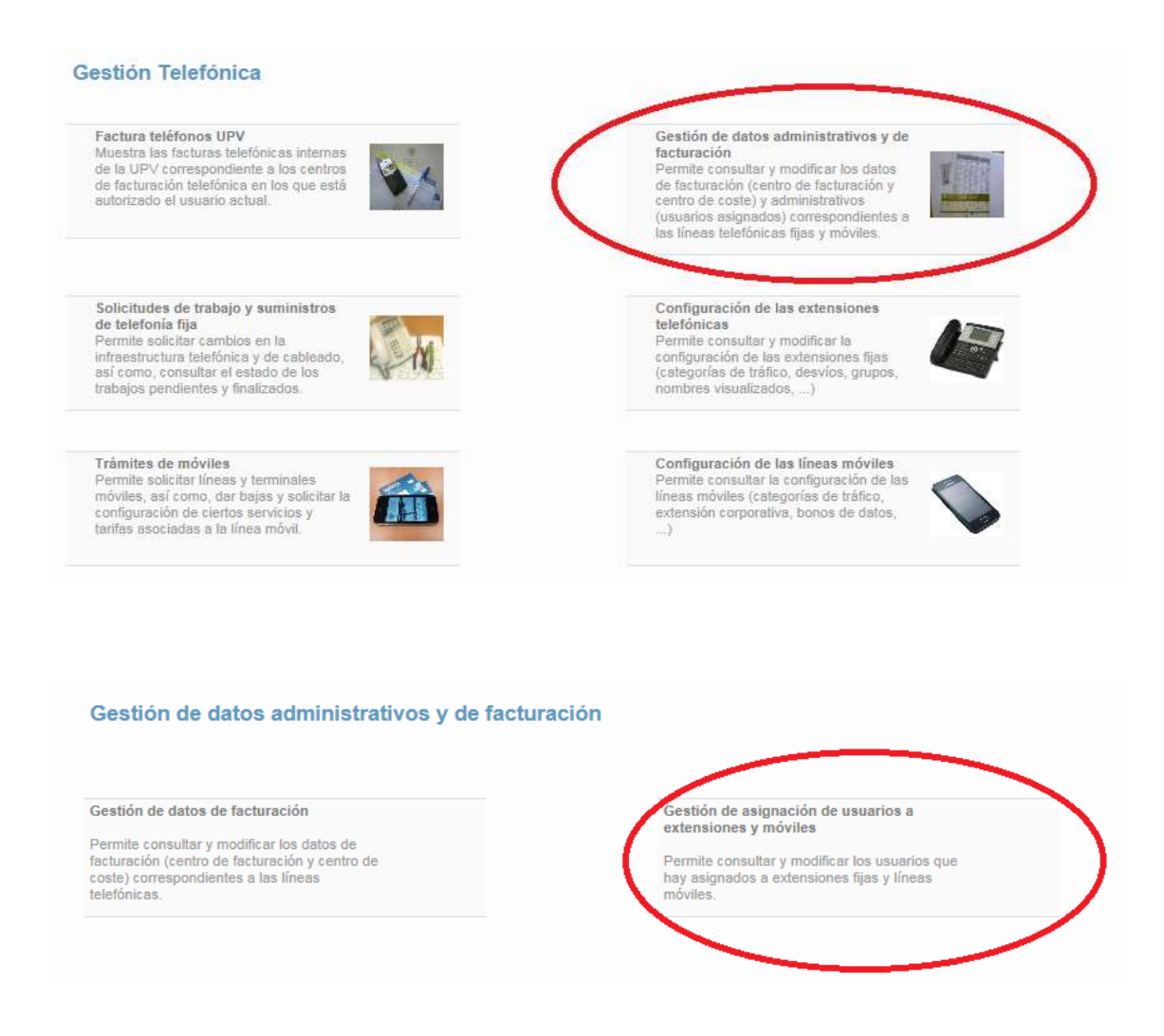

19/09/2014. El cambio de los datos de facturación de una extensión fija implica el cambio de las posibles extensiones vinculadas (softphones).

14/11/2014. Se crea la página "Mi móvil corporativo" para todos los usuarios de móviles. Cada usuario puede consultar la configuración de su línea corporativa. Es una página de consulta, las gestiones (cambios) solo las pueden hacer los gestores de telefonía.

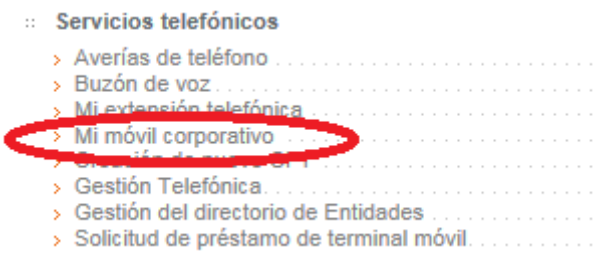

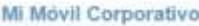

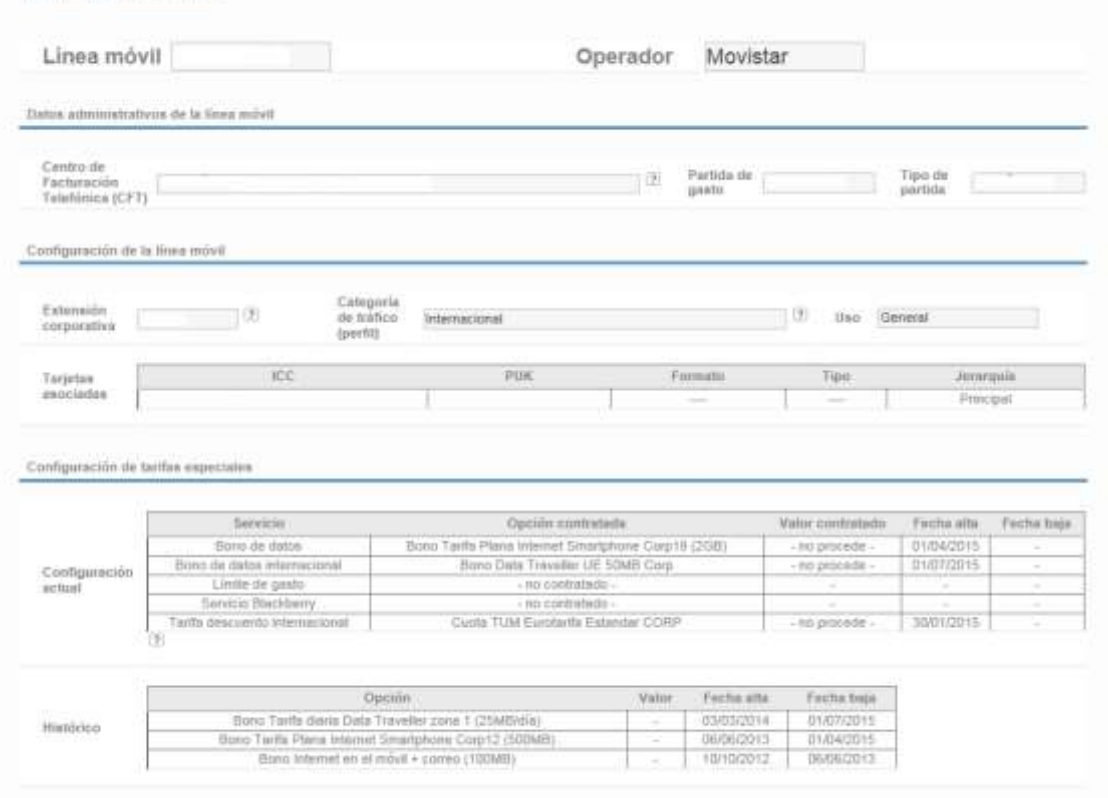

17/02/2015. En los mensajes a usuario de preaviso abierto se ha incluido un enlace para que el usuario acceda directamente al preaviso en Gestión Telefónica, evitando así que solicite el trabajo fuera del preaviso.

24/06/2015. Se crea la página "Configuración de las líneas móviles" para los gestores.

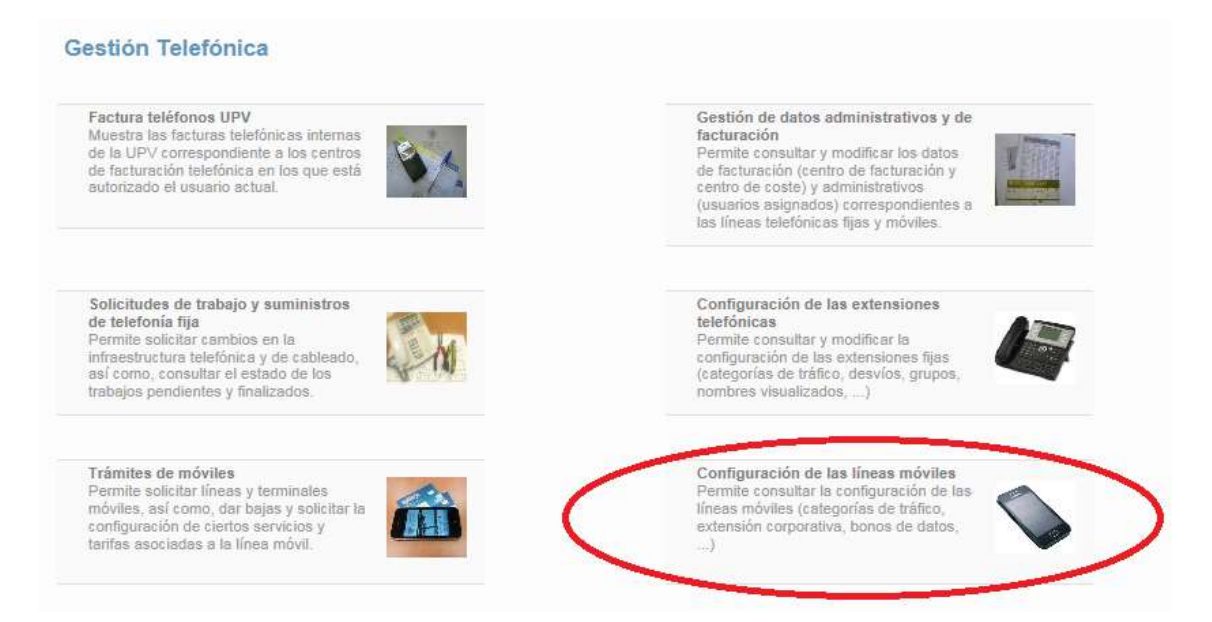

Permite ver en un listado las líneas de telefonía móvil del Centro de facturación telefónica (CFT) y sus características principales:

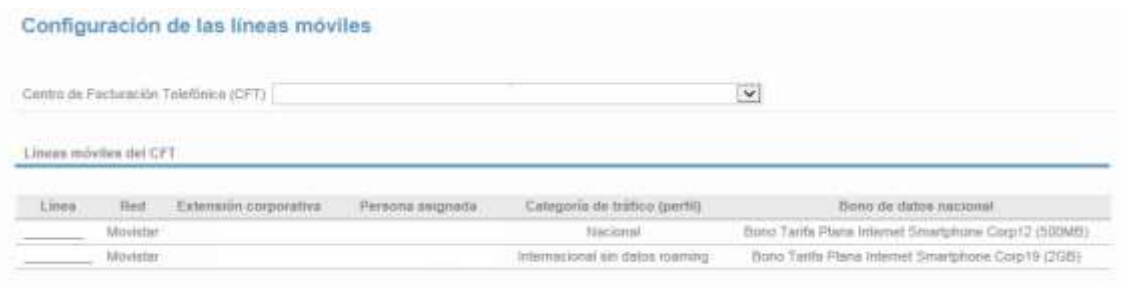

21/07/2015. Incorporación de la solicitud de bono de datos dentro de las solicitudes de nueva línea.